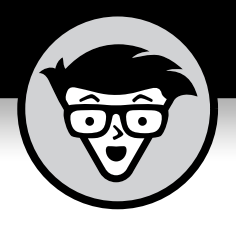

## **Social Media Marketing ALL-IN-ONE**

5th Edition

**by Michelle Krasniak, Jan Zimmerman, and Deborah Ng**

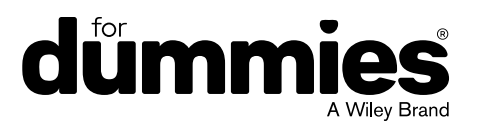

## **Contents at a Glance**

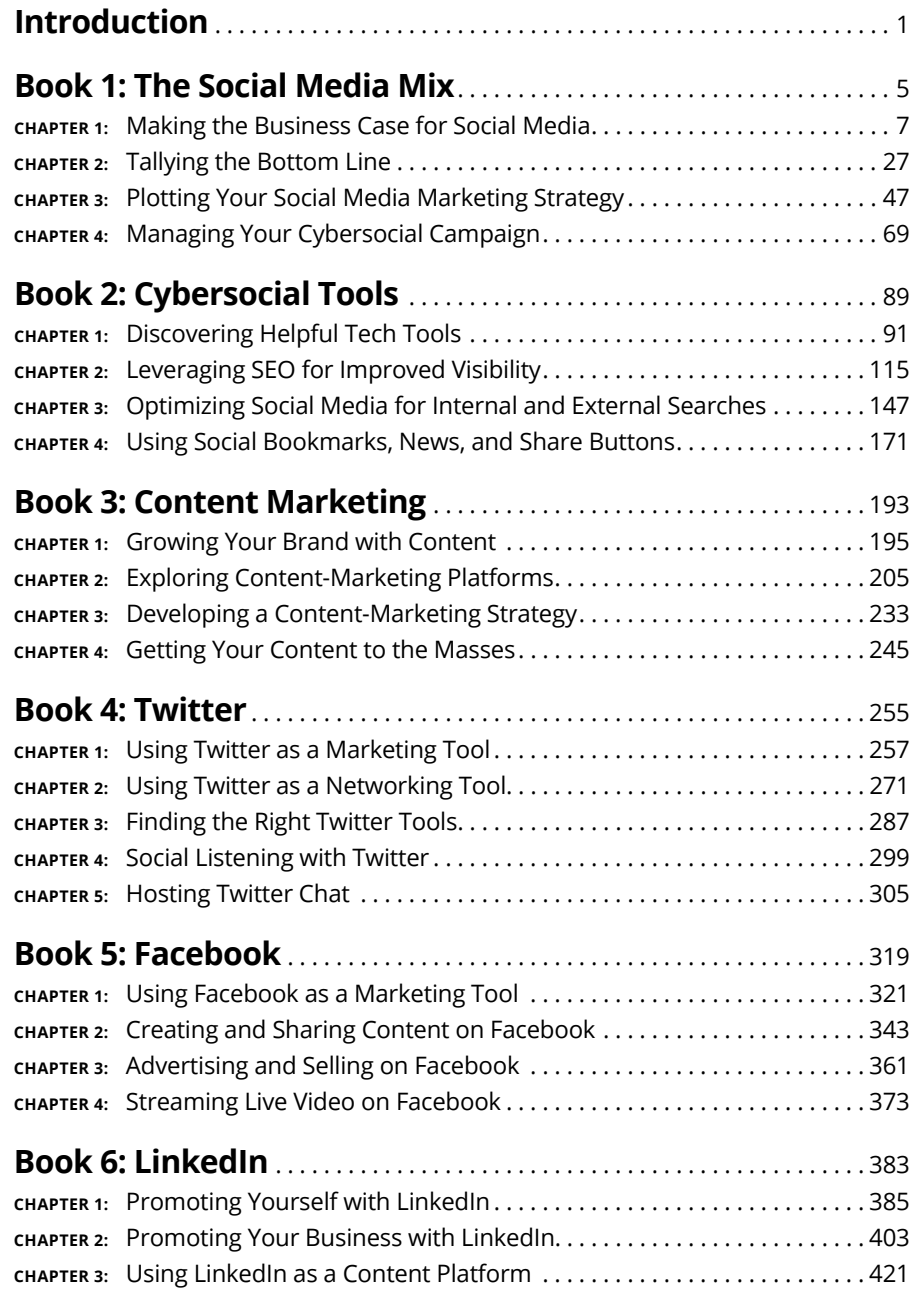

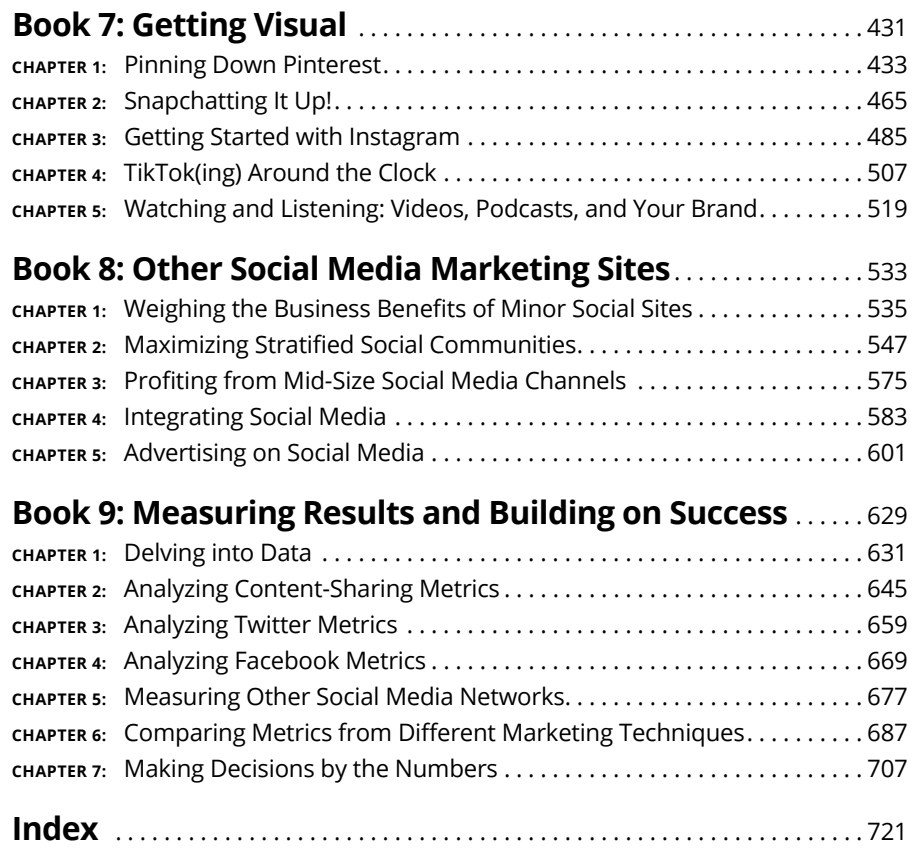

## **Table of Contents**

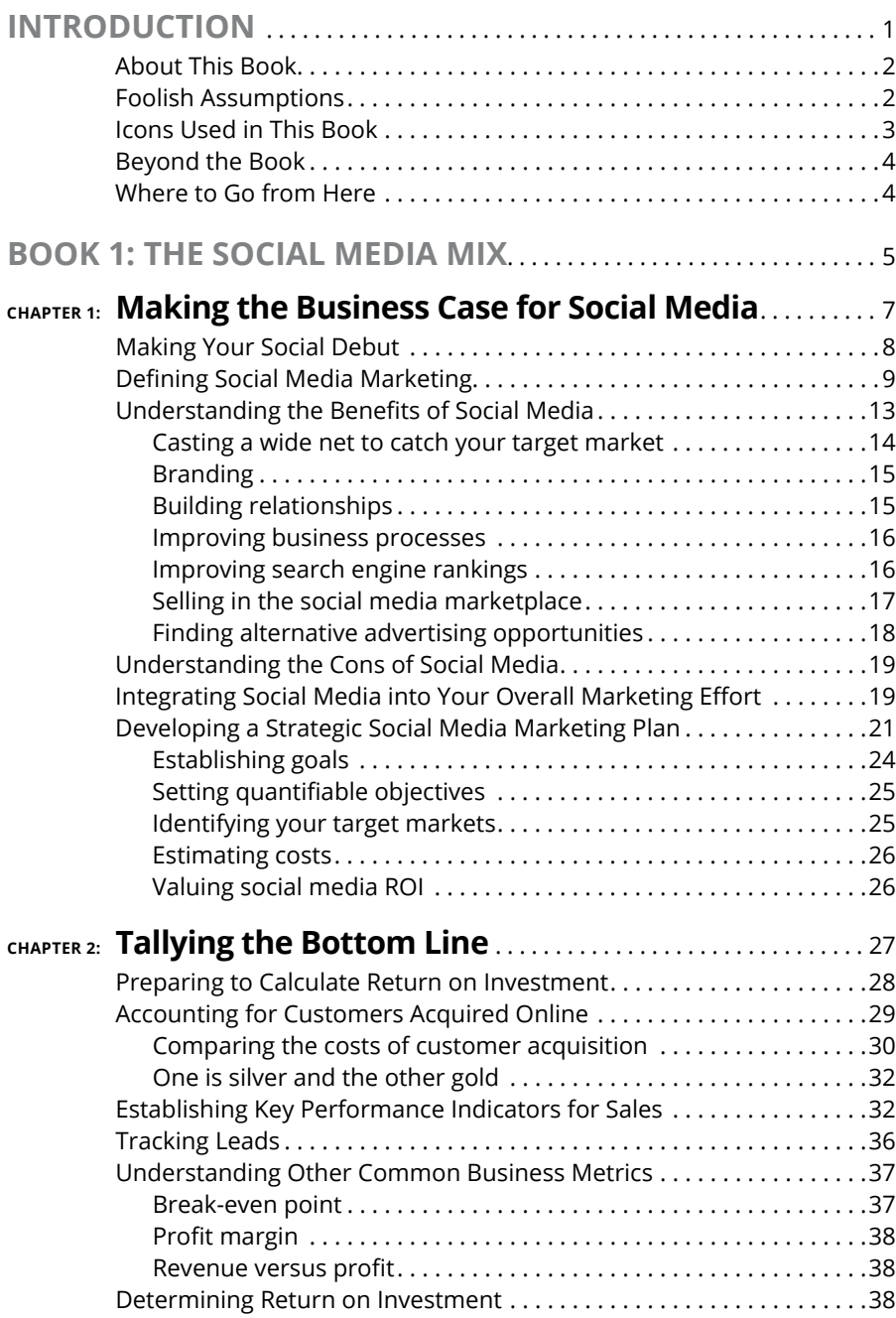

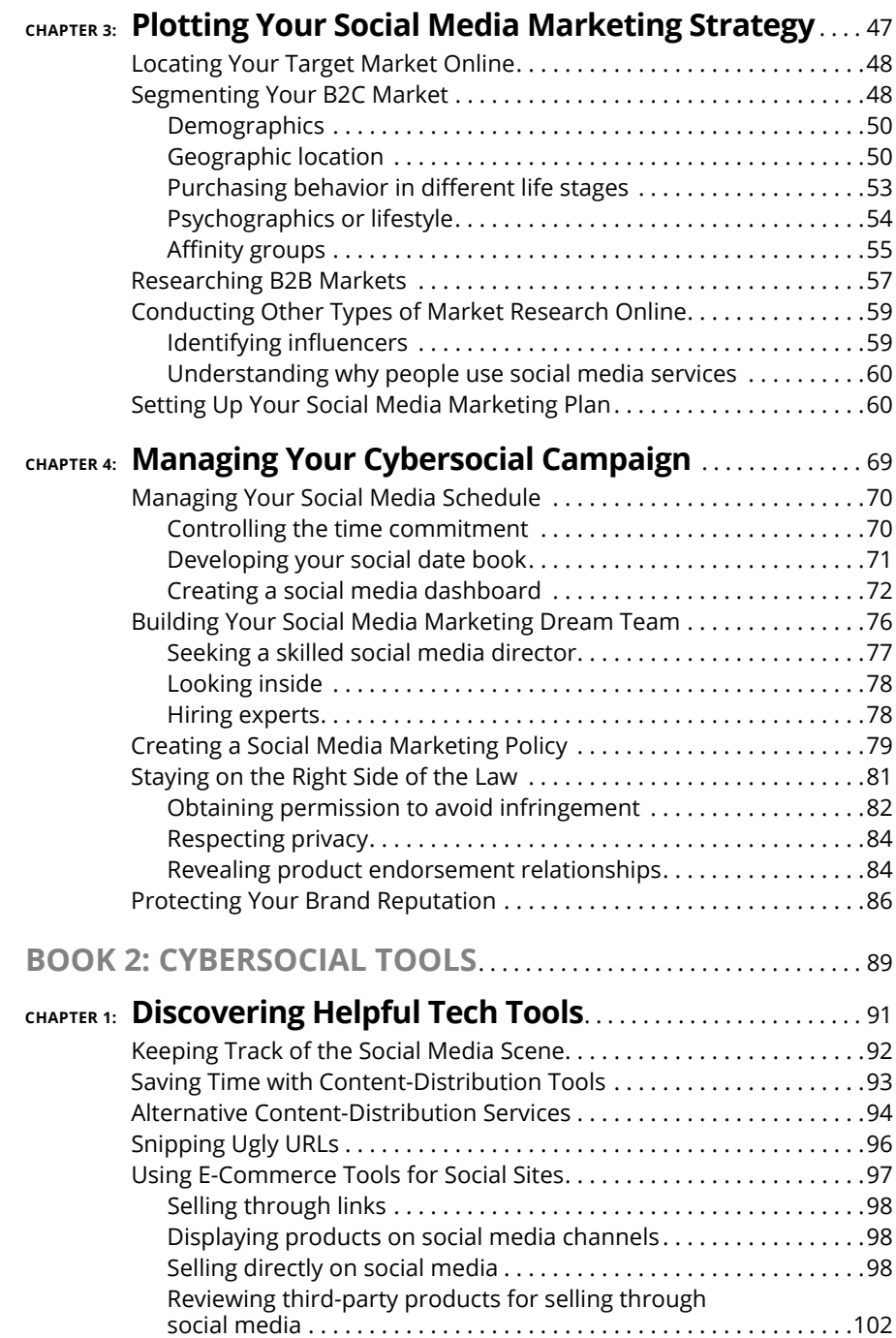

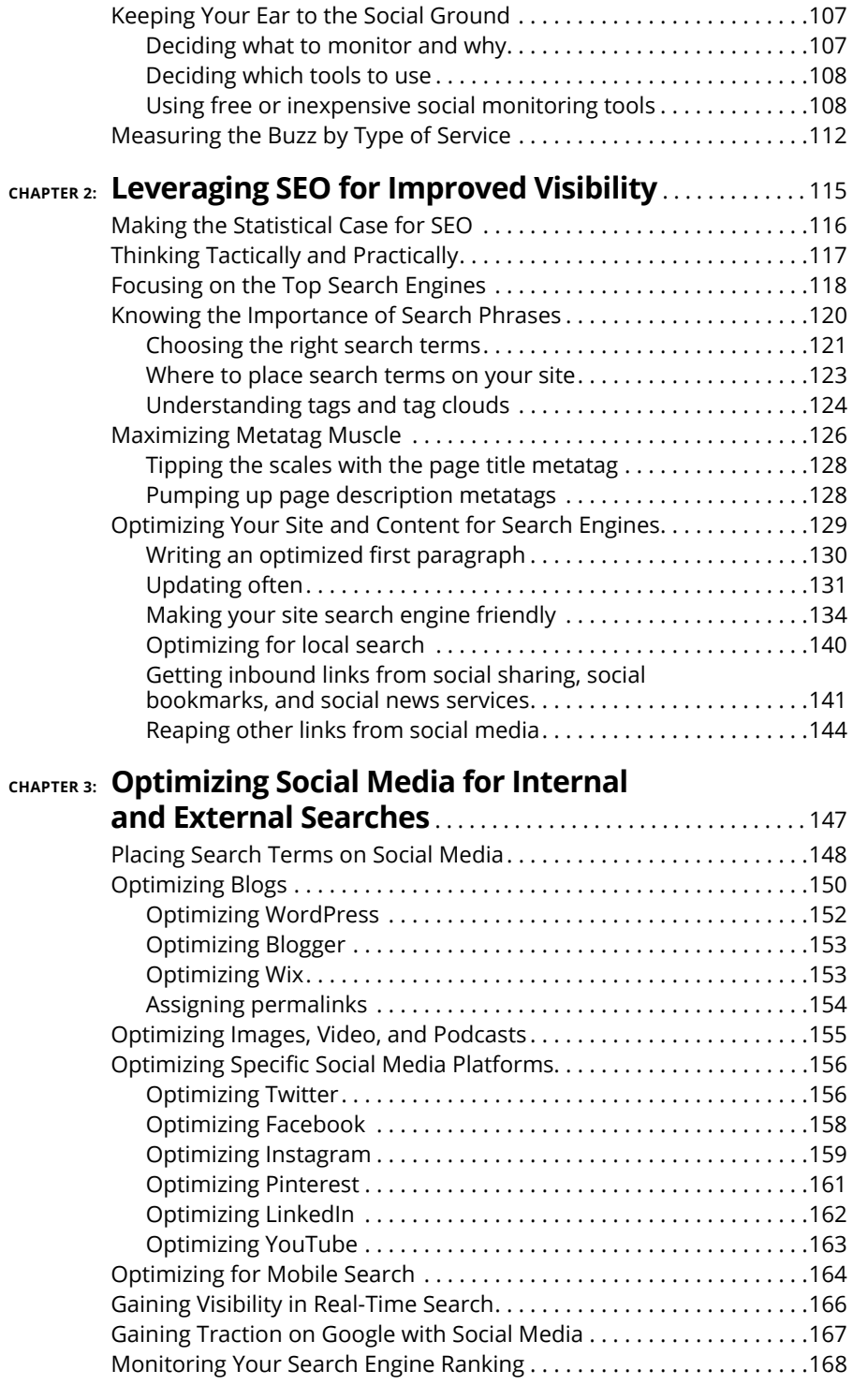

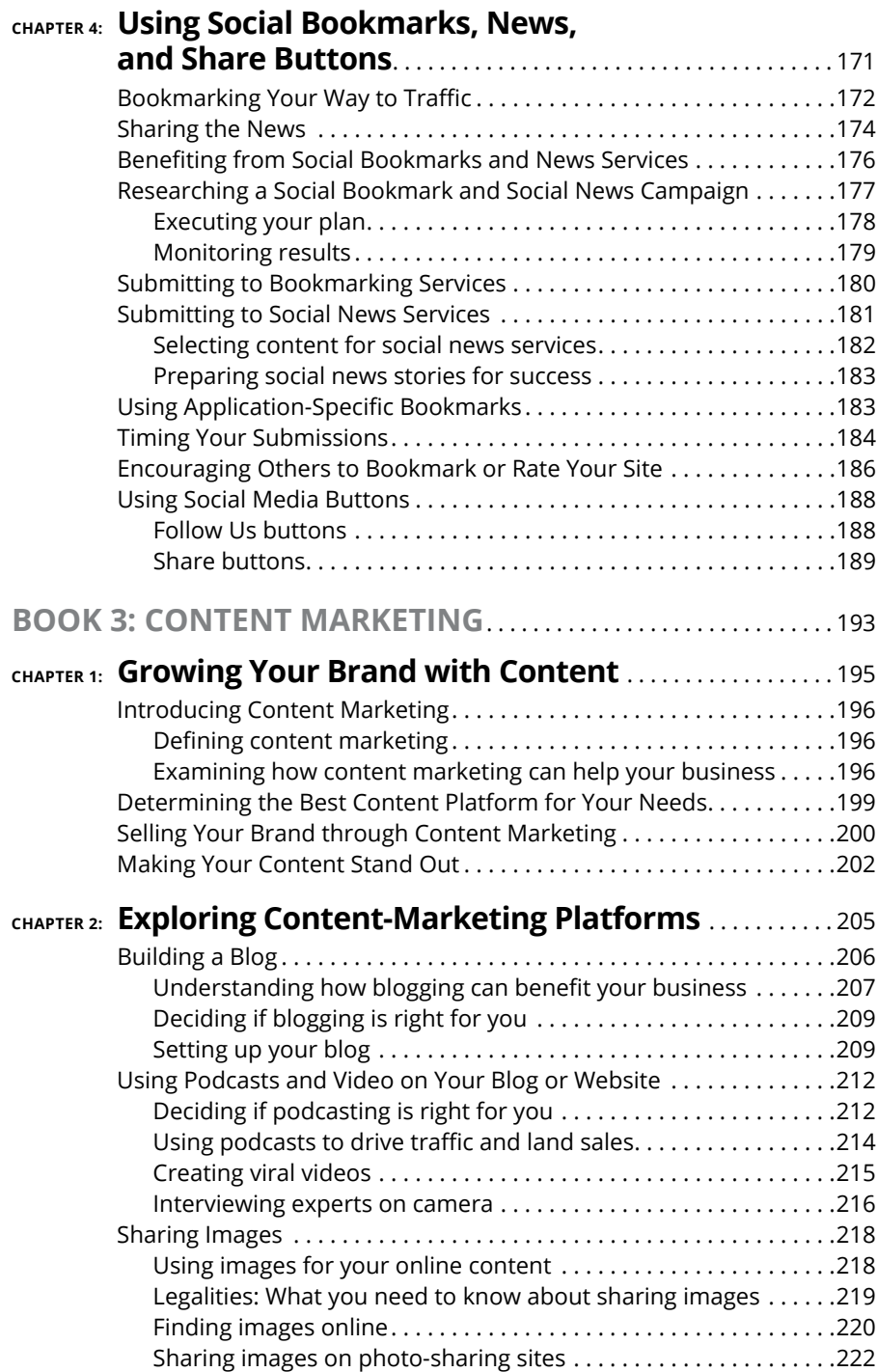

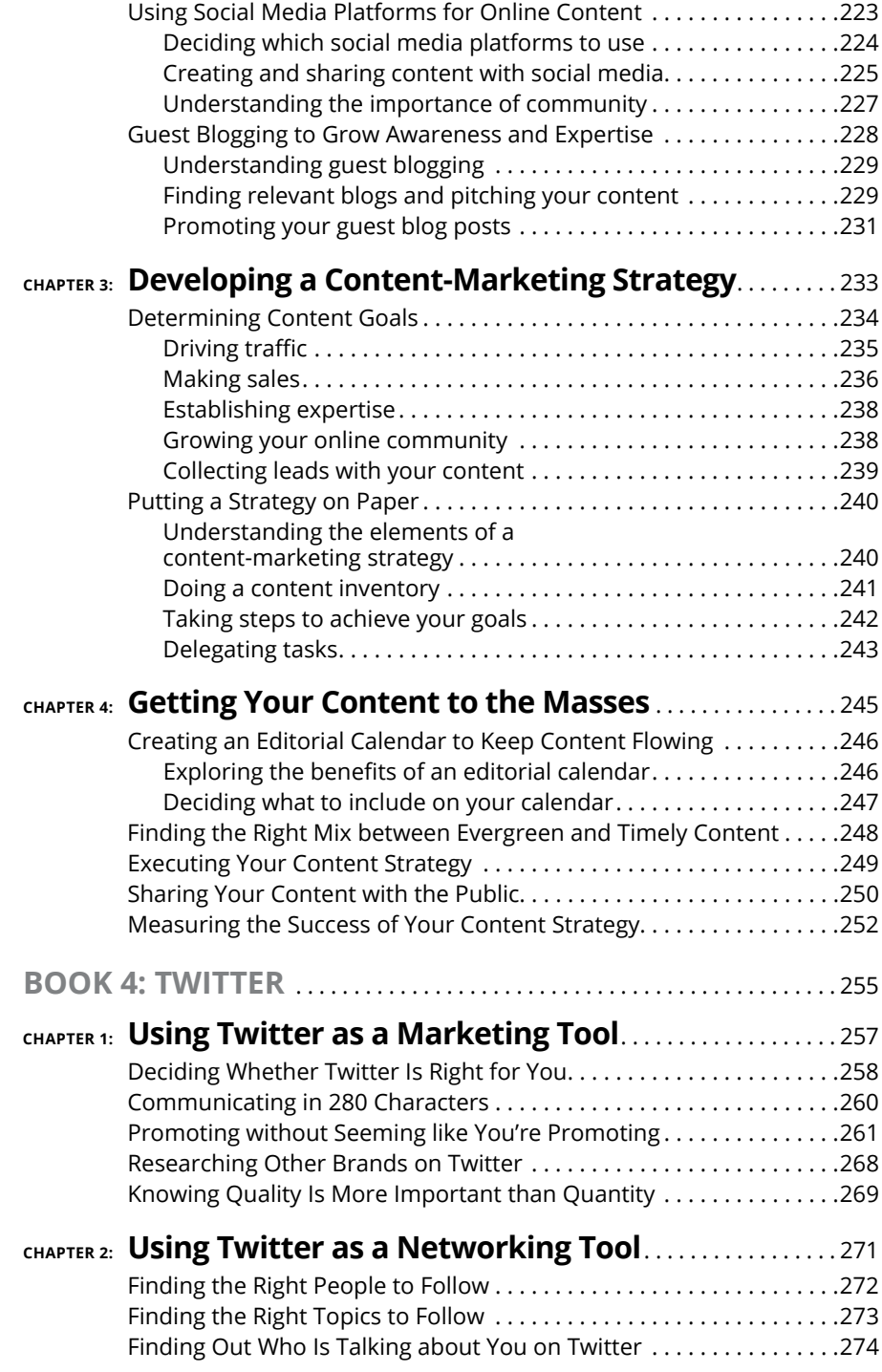

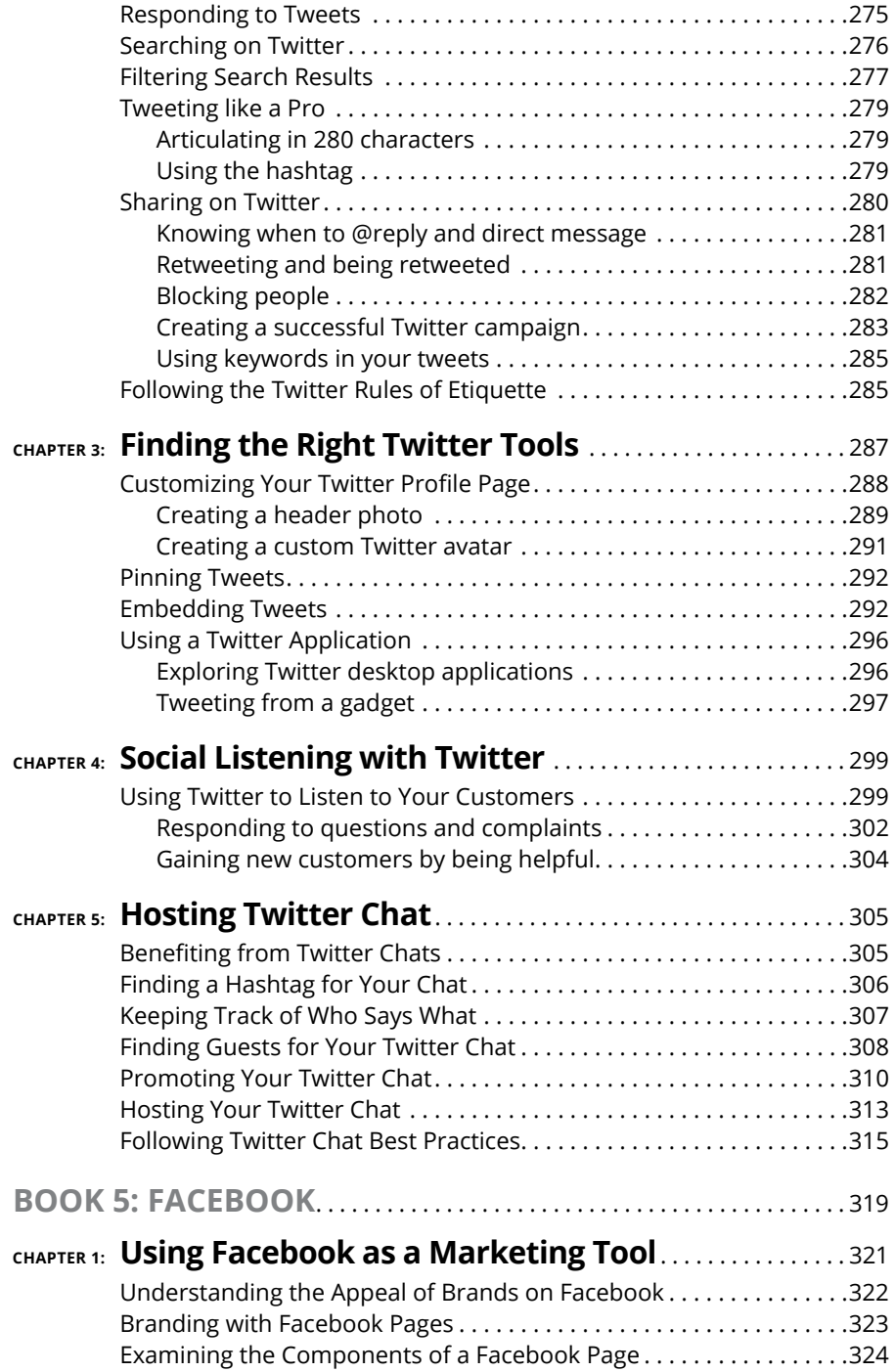

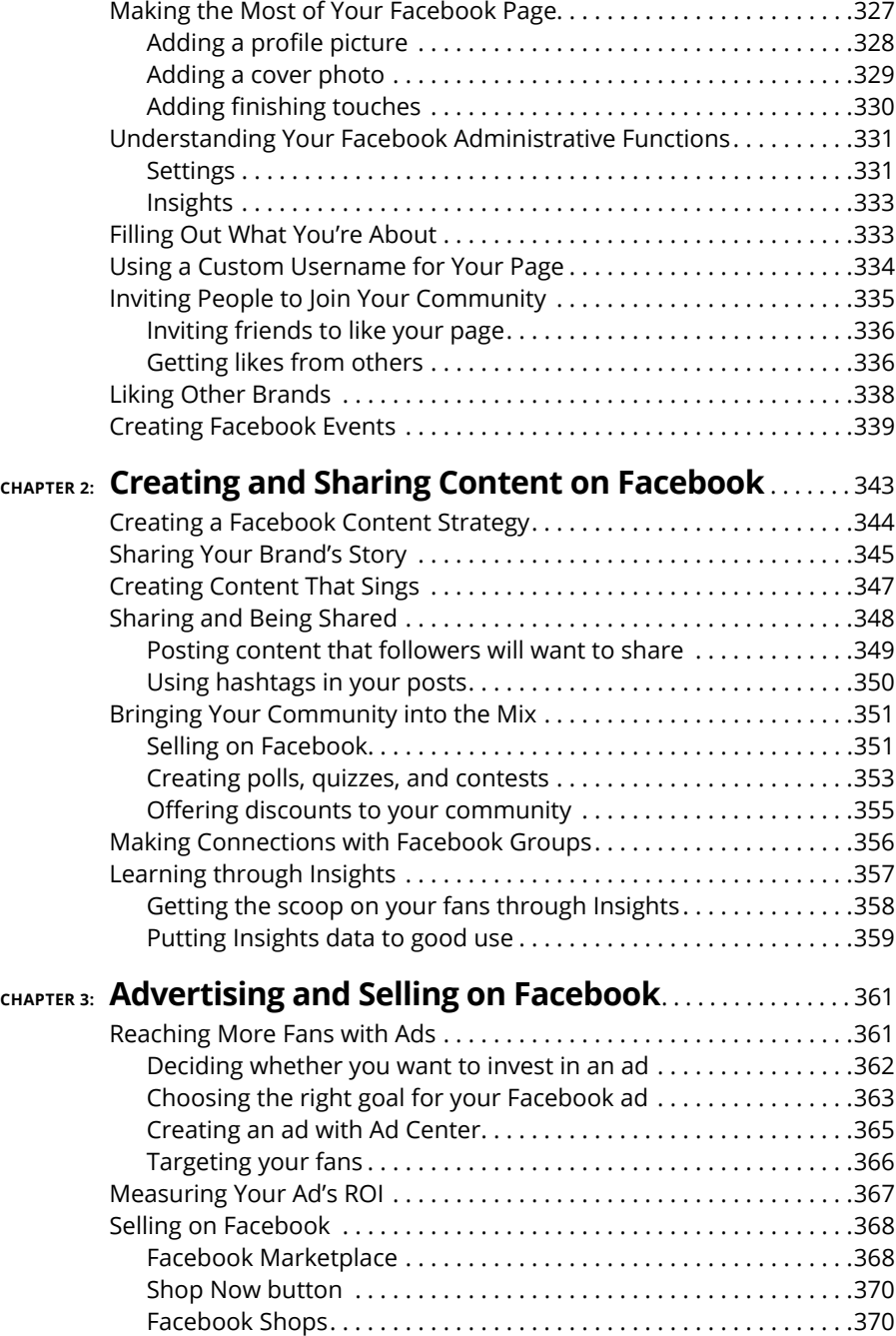

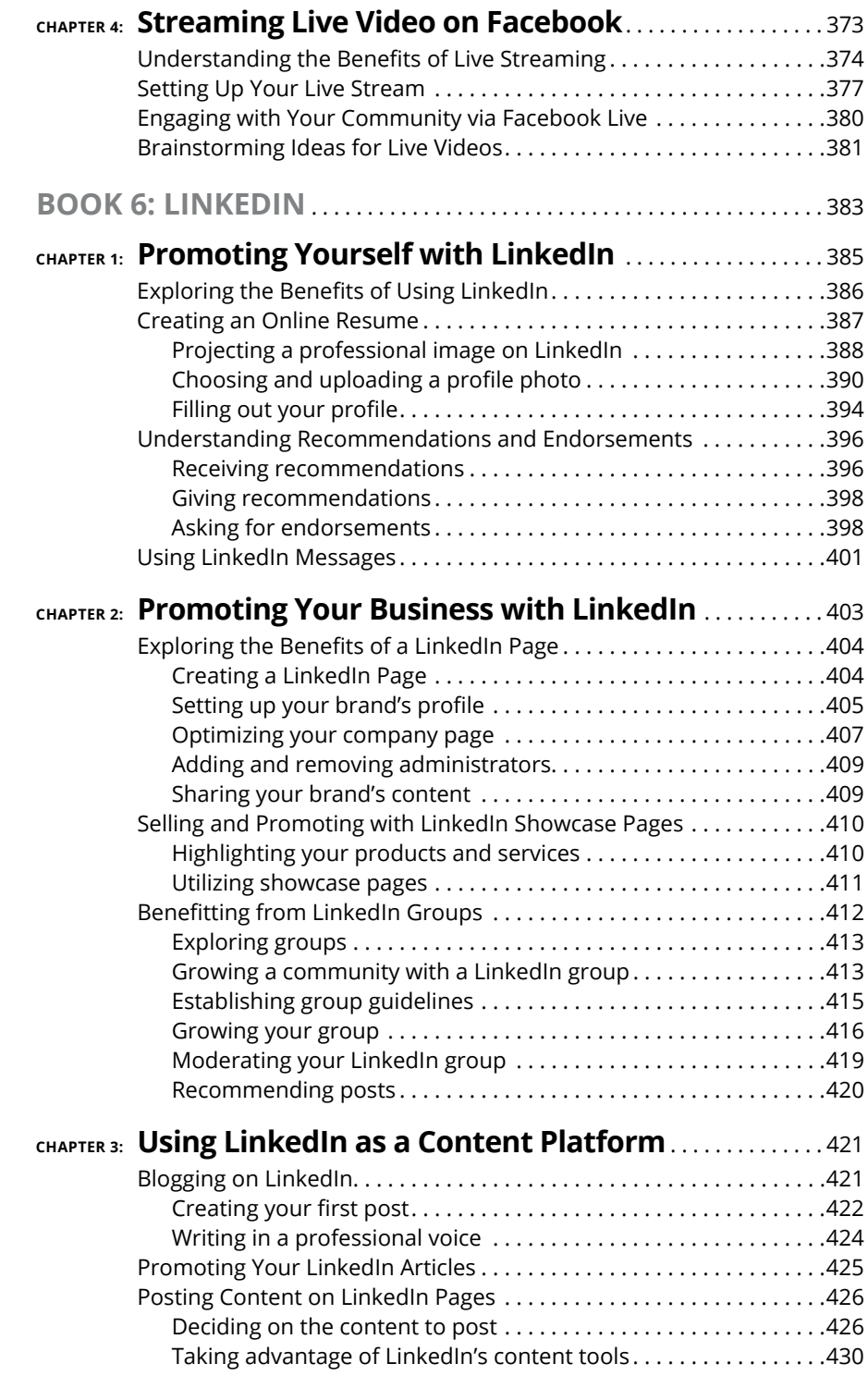

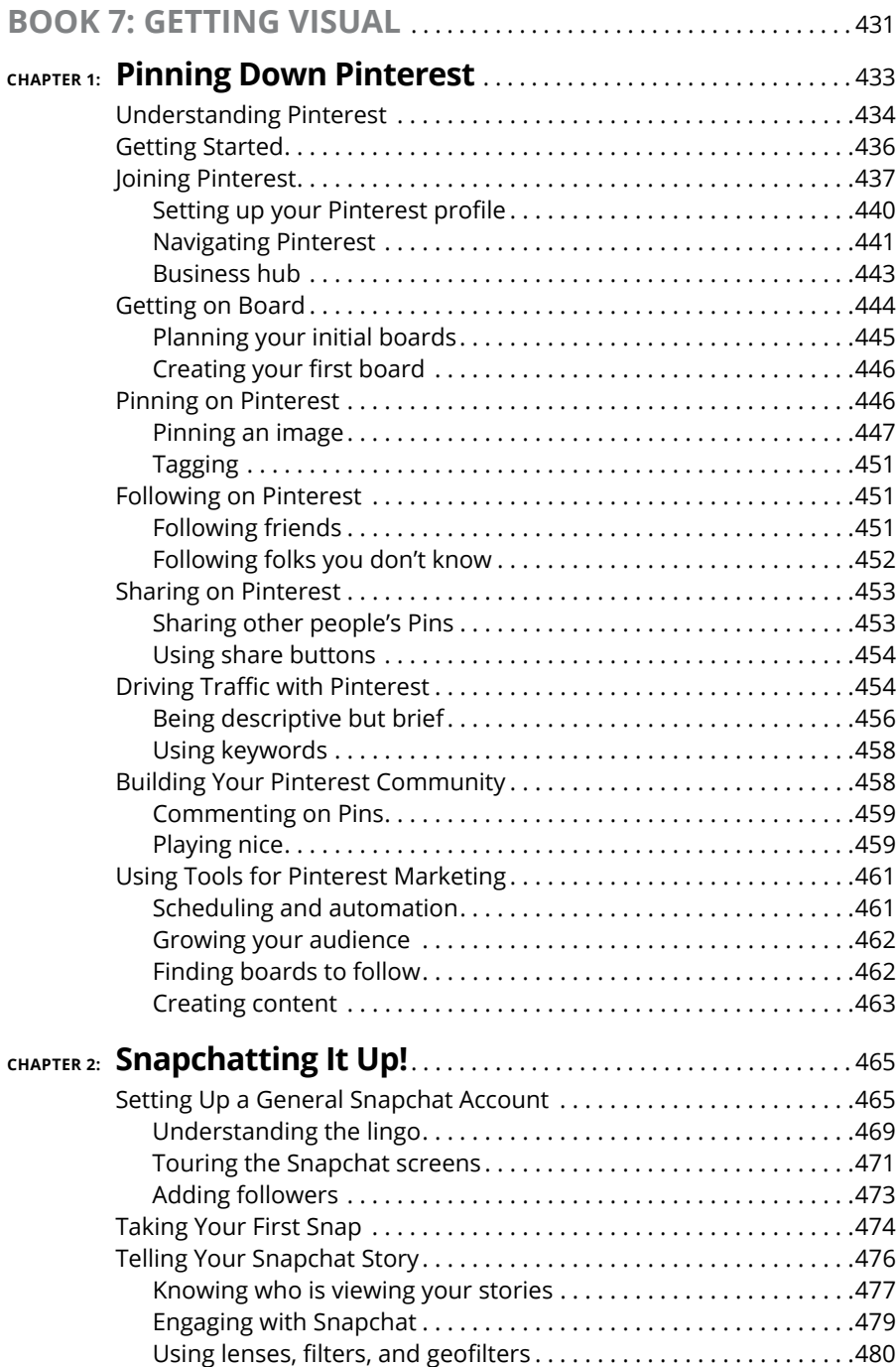

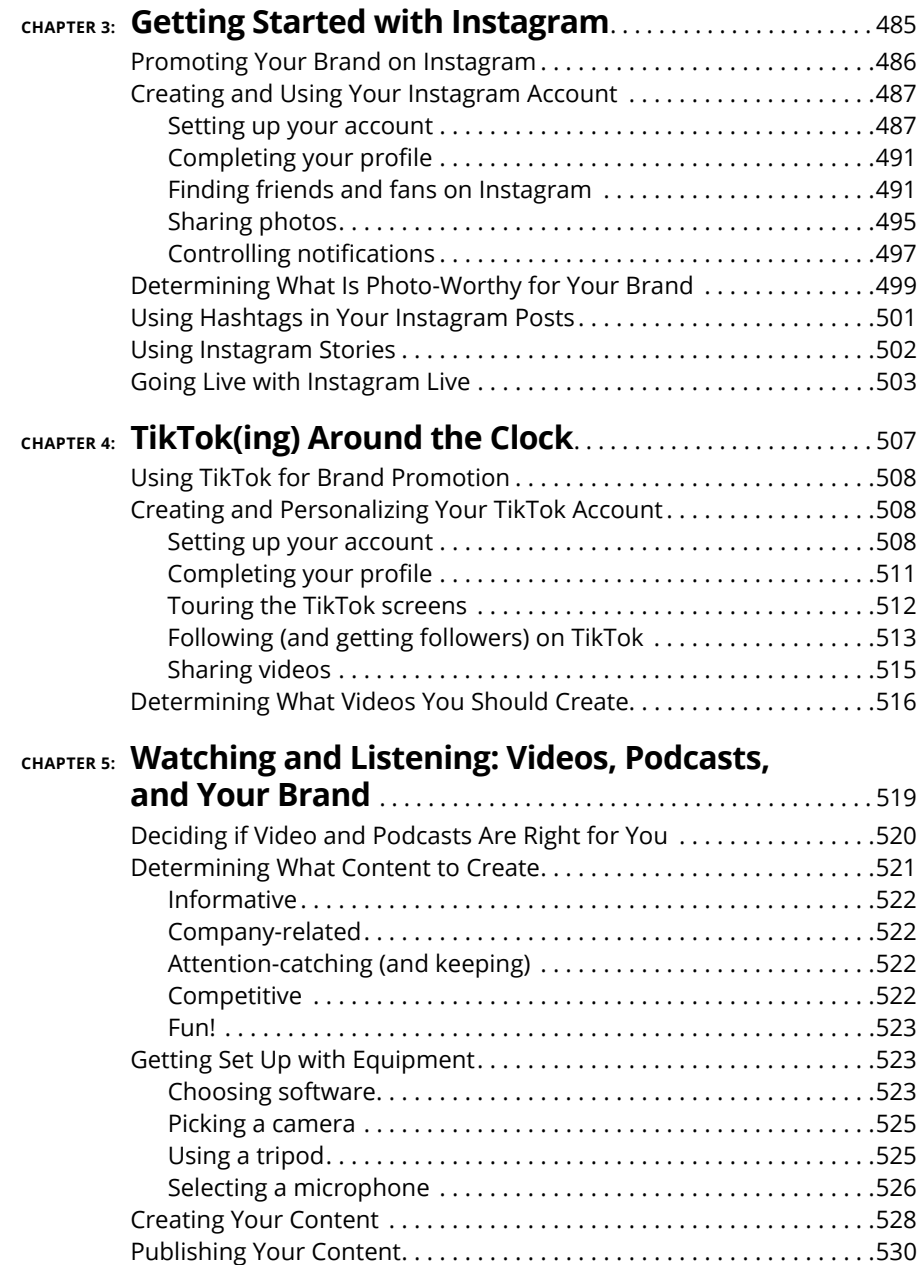

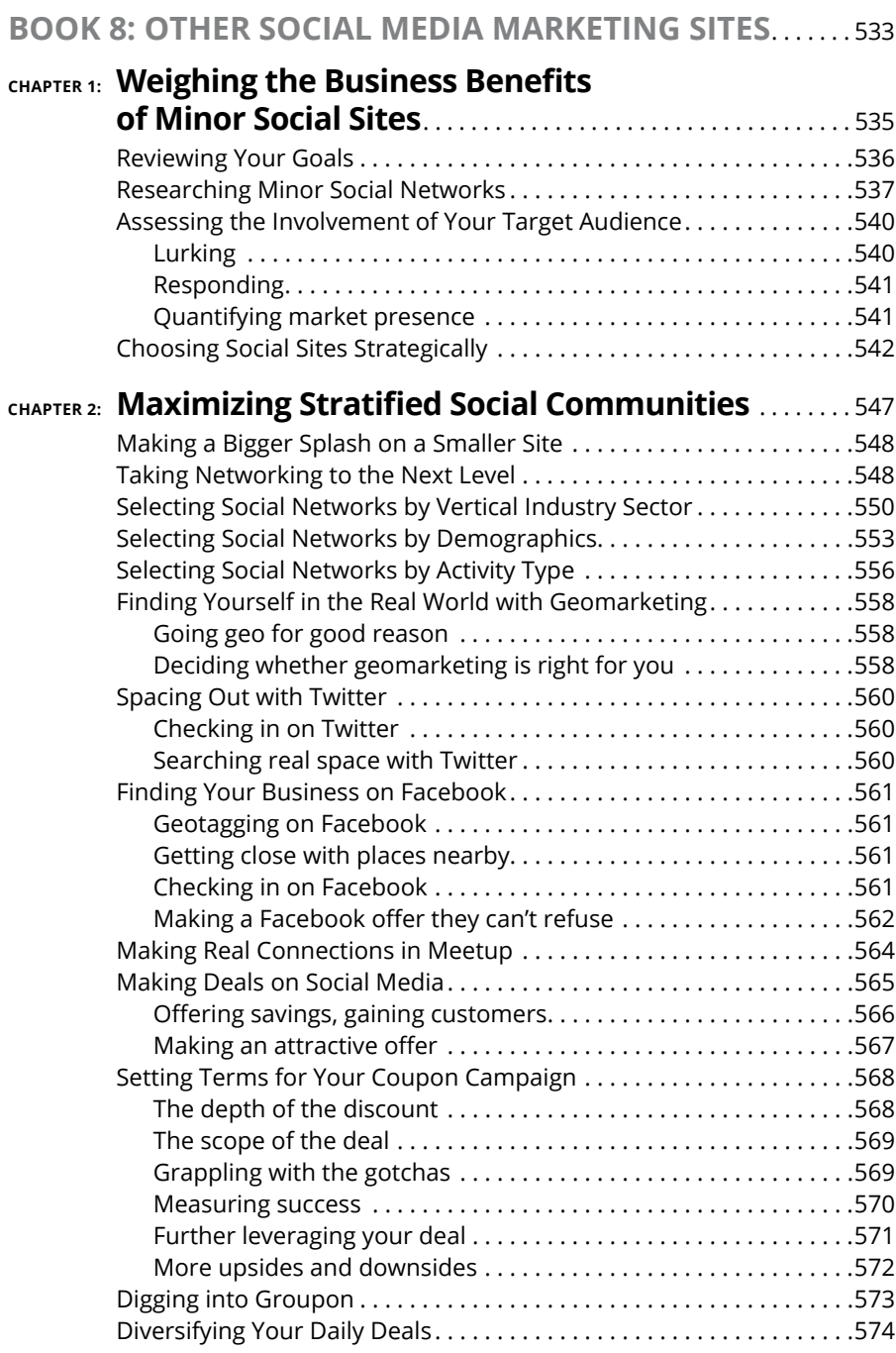

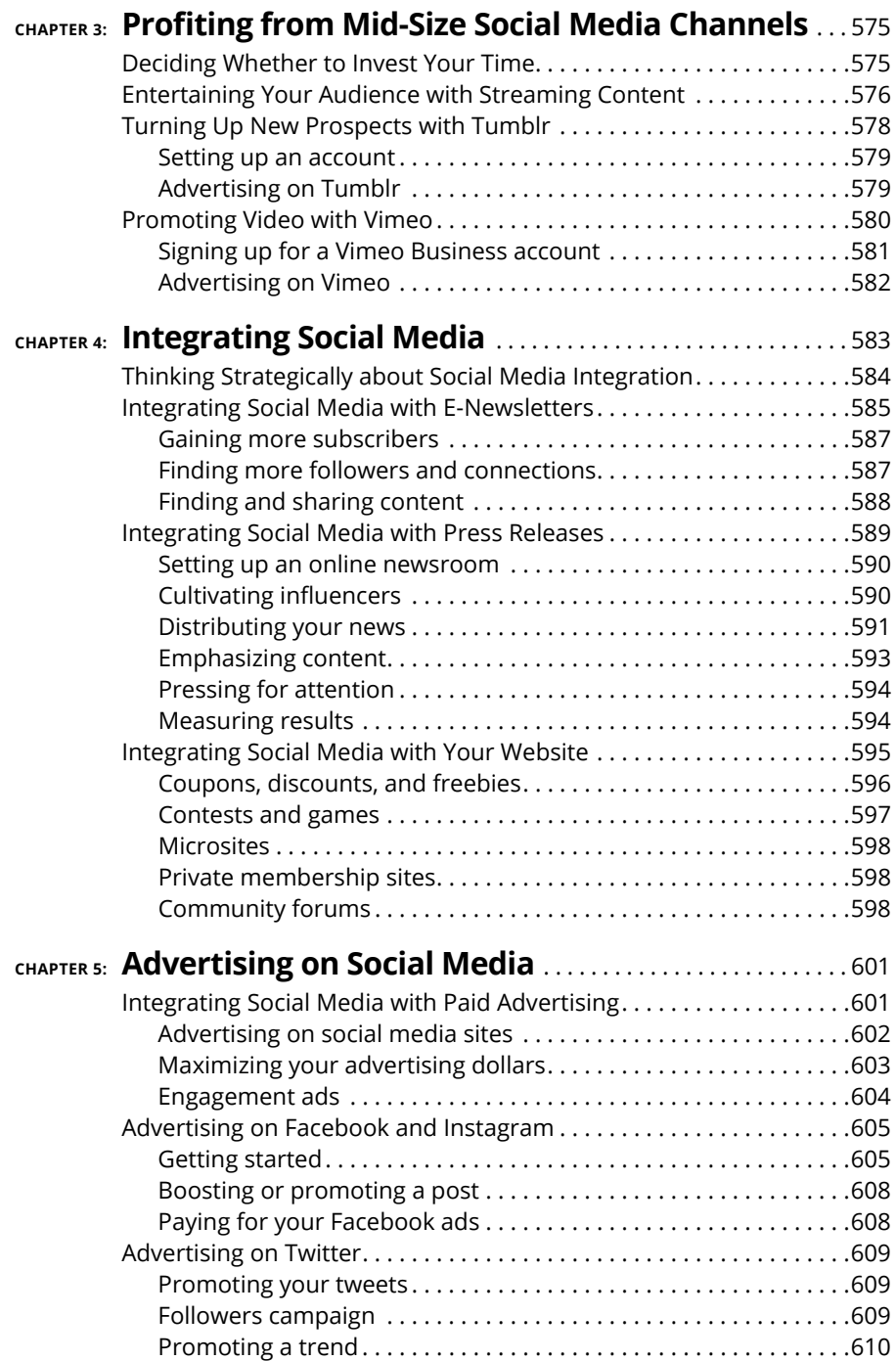

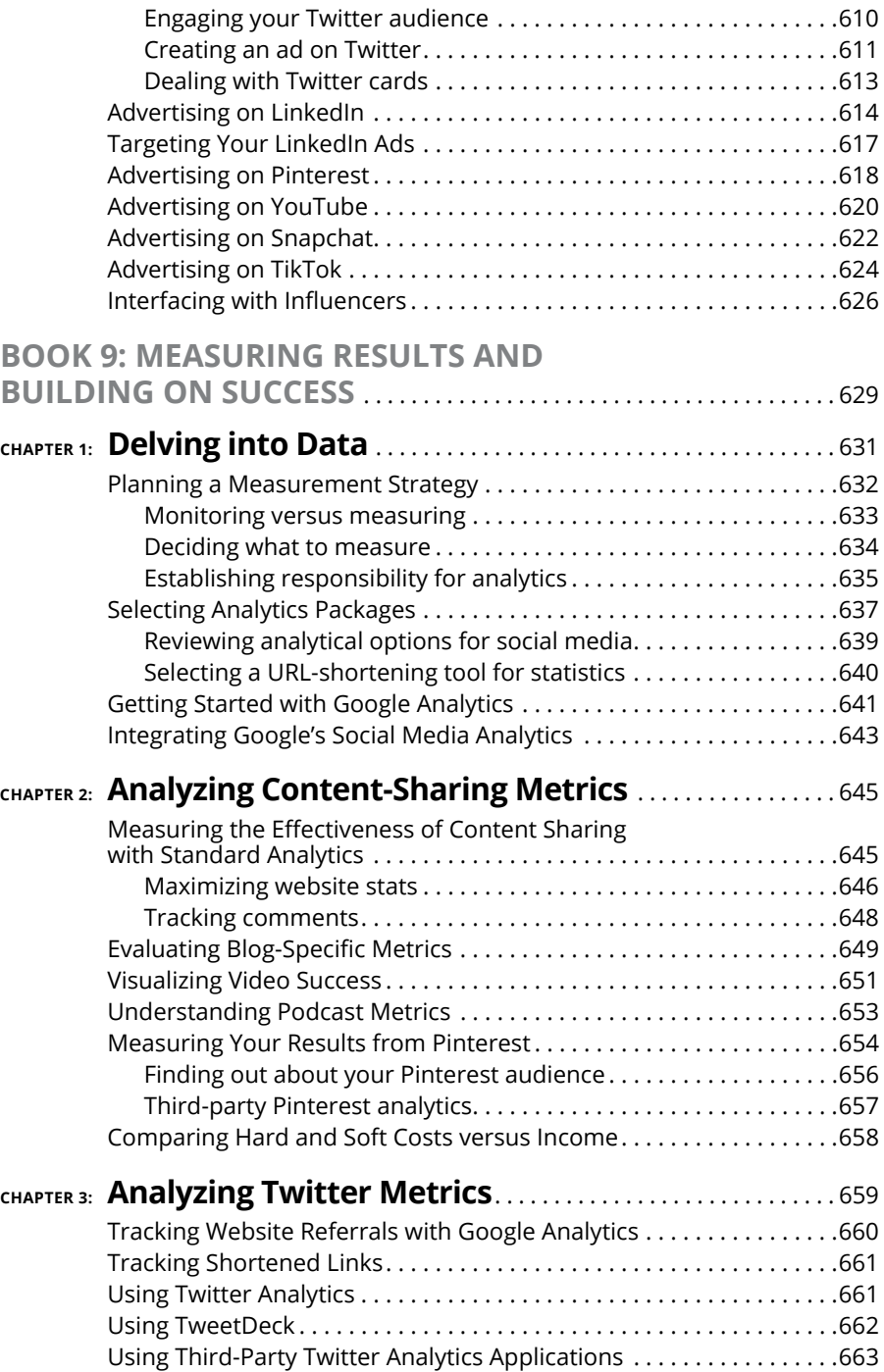

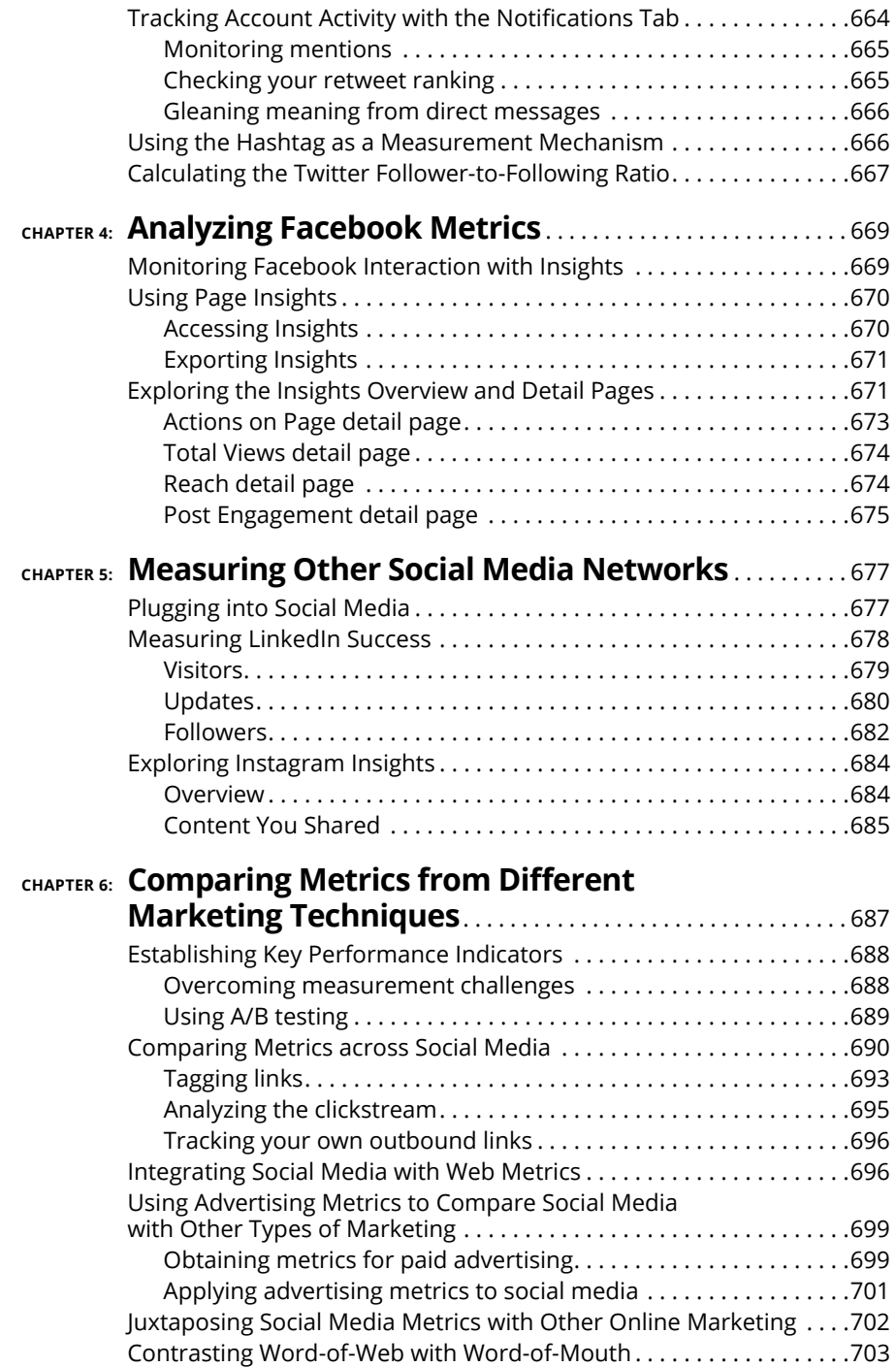

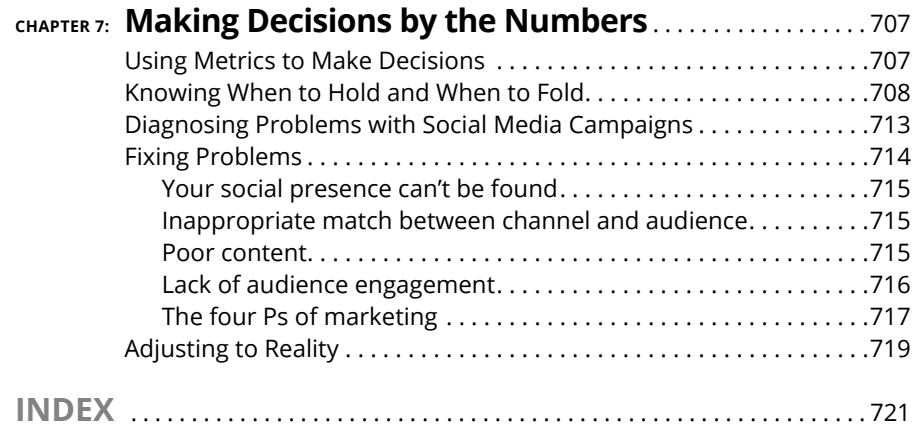